## Spring, sécurité et authentification GLG 203/Architectures Logicielles Java

Serge Rosmorduc serge.rosmorduc@lecnam.net Conservatoire National des Arts et Métiers

2019–2020

**Démonstrations** 

https: //gitlab.cnam.fr/gitlab/glg203\_204\_demos/07\_spring\_security.git

Introduisent le fil rouge de cette session : un petit forum.

## Spring security

# . Définition .

. fournissant un certain nombre de protections. Framework permettant de gérer la connexion à une application et

- permet de varier la source d'authenfication ;
- gère des sources externes (OAuth) ;
- · facilités pour Spring MVC
	- ▶ pour la connexion ;
	- ▶ pour protéger d'attaques courantes.
- gère l'accès à des ressources :
	- ▶ URL ;
	- ▶ méthodes (programmation orientée aspect);
	- $\triangleright$  objet + méthode (ACL).

#### Plan

- quelques éléments ;
- identification (*authentification*) (interne et externe) ;
- configuration de Spring Security;
- autorisations (*authorization*)
- externalisation du login : OAuth ;
- authentification et REST; JWT; https ://www.javainuse.com/spring/jwt
- https ; let's encrypt.

Éléments de sécurité

## Identification et autorisations

*authentification* vs *authorization*

. Définition .

. Identification/**Authentification** : qui êtes vous ?

# . Définition .

.Autorisations/authorization : qu'avez-vous le droit de faire ?

## Identification

- typiquement login/password;
- interne (bd locale, mémoire, fichier);
- externe : serveur LDAP, OpenID, OAuth …
- $\bullet$  système de jeton / connexion persistante;
- autres : biométrie …
- plusieurs mécanismes distincts selon les contextes (appli Web classique, appli web REST…)

Risque : se faire voler sa session ou son mot de passe.

### Autorisation

grain plus ou moins fin :

- orientée URL : une *partie* du site est protégée ;
- orientée opération : certaines opérations sont protégées ;
- o orientée données : certaines opérations sur certaines données sont protégées ;
- ACL : access control list.

Quelques attaques

## Injection de SQL

l'attaquant entre une donnée qui contient du code SQL :

```
login = "a'; drop table user; --"
sql = "select * from user where <math>login = " " + login " " ";
```
la cible ne gère pas correctement le code en question et le code est exécuté.

# . Contre-mesure .

- éviter de construire des requêtes par concaténation ;
- · utiliser des expressions préparées ;
- plus ou moins automatique avec JPA.
- les langages fortement typés aident un peu : un int est un int...

#### Injection de Javascript

- le site affiche du texte entré par les utilisateurs ;
- un utilisateur entre du texte contenant du code javascript ;
- celui-ci est exécuté sur les machines des autres utilisateurs quand le texte entré y est affiché...
- exemple : un utilisateur choisit comme login :

```
foo<script >window.location='http://pirate.org'</script >
```
- l'administrateur visualise les logins sur le site : il est envoyé sur pirate.org ;
- le site pirate.org se présente comme le site d'origine, et simule une déconnexion. L'administrateur (novice) retape son mot de passe, qui est maintenant connu de pirate.org.

## Injection de JavaScript

- autre attaque possible
	- ▶ viser une page particulière ;
	- ▶ injecter le code javascript qui exécute automatiquement une action de la page ;
- attention, code javascript n'est pas limité à la balise <script> !
- injection possible comme valeur d'url (href) comme lien :
	- <**a href**="javascript:window.location='http://www.cnam.fr'">hello</**p**>

# . parades .

- ▶ Protection du texte *lors de l'affichage* ;
- si des liens sont autorisés, définition stricte de ce qui est possible;

#### Cross-Site Request Forgery

- On attaque un site A par injection javascript sur un site tiers B ;
- fonctionne même si A est protégé contre l'injection javascript !!
- principe : l'utilisateur est connecté simultanément sur A et B ;
- le code javascript qui tourne sur chaque site est isolé…
- mais une requête POST qui effectuée en javascript sur la page de B vers le site A enverra les cookies de connexion du site A !!
- le pirate peut donc réaliser des actions sur A s'il a modifié B, et que l'utilisateur est connecté simultanément sur A et B ;
- peut se combiner à du *social engineering* pour obtenir la condition précédente ;
- Attaque très répandue actuellement.

## Cross-Site Request Forgery (CSRF)

# . parade .

- mettre un champ aléatoire (caché) dans les formulaires POST ;
- lorsqu'on reçoit une requête, vérifier la valeur du champ ;
- **danger : si le script attaquant peut lire la page du formulaire** *→ Same-origin policy*

#### Session Fixation

- le vol d'id de session est difficile…
- mais si on envoie un lien sur le site cible avec ...?sessionid=1
- l'utilisateur qui le suivra sera connecté avec ce numéro de session ;
- · qui sera plus simple à voler !

# . parade .

- gérer explicitement le début de session, en forçant un nouveau numéro si nécessaire.
- **•** automatique en Spring.

## Autres Exemples d'attaques

Une vidéo intéressante : https://www.youtube.com/watch?v=0dgmeTy7X3I

- Outre les attaques précédentes, montre en particulier des attaques qui utilisent la tendance des navigateurs à interpréter le HTML incorrect ;
- privilégier des approches *white lists,* et contrôler le texte produit ;
- importance de produire du html correct (jusque dans le contenu des liens) ;

Prélude : Domain Specific Languages

## Domain Specific Languages

#### . Définition .

. langage informatique adapté à un usage particulier

En Java, généralement simulé en combinant :

- des Fluent Interfaces (interfaces fluides ou chaînées) ;
- des méthodes statiques.
- avantage : langage expressif et adapté au domaine, facile à lire ;
- inconvénient : détail technique caché, pas forcément facile à suivre.

#### Exemple

Cette classe représente une url :

```
public class MyUrl {
    public MyUrl(
       String protocol,
       String server,
       int port,
       List <String > path,
       LinkedHashMap<String, String> parameters) {
    }
. . .
}
```
- complète …
- mais constructeur pénible à utiliser ;
- pas facile de savoir quel argument est quoi ;
- **·** ni lesquels peuvent être négligés.

Avec un Domain-Specific Language

```
Cas simple :
MyUrl url = new URLBuilder()
              \therefore protocol ("http")
              s server ("www.cnam s fr")
              . build () ;
System . out . println (url);
```
#### Avec un Domain-Specific Language

Cas complexe :

```
MyUrl url = new URLBuilder()
               . protocol ("https")
                . server ("www. mysearch.com")
                . port (443)
                . addPath ( "do" )
                . addPath ("search")
                 . addParameter ( " query " , " langage j a v a " )
                 . addParameter ("lang", "fr")
              . build ();
System.out.println(url);
```
- sens de chaque élément explicite ;
- logique de construction plus proche du modèle.

#### Implémentation en java

- · pattern builder;
- Idée : utiliser une classe pour chaque étape de la construction.
- voir démo fluentInterface pour le code.

```
public class URLBuilder {
    public URLBuilder protocol(String protocol) {...}
    public ServerPart server(String server) {}
    public class ServerPart {
        public ServerPart port(int port) {}
        public PathPart addPath(String pathPart) {}
        public ParameterPart addParameter(String name, String value) {}
        public MyUrl build() {}
    }
    public class PathPart {
        public PathPart addPath(String pathPart) {}
        public ParameterPart addParameter(String name, String value) {}
        public MyUrl build() {}
    }
    public class ParameterPart {
        public ParameterPart addParameter(String name, String value) {}
        public MyUrl build() {}
    }
}
```
Serge Rosmorduc Spring, sécurité et authentification 2019–2020 22 / 76

## Implémentation en java

- **·** les méthodes retournent :
	- ▶ l'objet courant si on reste à la même étape (ex : addPath dans PathPart)
	- ▶ l'objet qui représente l'étape suivante sinon (ex. addPath dans ServerPart)
	- ▶ on peut travailler sur des données communes.

### **DSL**

• plusieurs types :

- ▶ langage à part entière : COBOL ;
- ▶ externe au langage principal (ex. SQL depuis Java) ;
- ▶ codé *dans* le langage principal
	- $\star$  en utilisant des interfaces fluides : Spring security, streams de java...
	- <sup>⋆</sup> des méthodes statiques (assertEquals de JUnit)
	- <sup>⋆</sup> un mélange de tout ça.

Présentation de l'application d'exemple

## L'application d'exemple

Un petit forum en ligne avec quelques règles de sécurité.

- **•** tout le monde peut voir les messages
- seul un utilisateur connecté peut créer un message
- seul un administrateur peut créer des utilisateurs
- un message ne peut être détruit que par son auteur ou un administrateur

On essaie de montrer le plus possible de caractéristiques de Spring Security :

- mise en place d'un login par JPA ; hachage du mot de passe ;
- utilisation de la protection contre le csrf ;
- protection par URL et par méthode ;

Mise en place de Spring Security

## Dans Spring boot

```
Dans le fichier gradle :
dependencies {
  implementation
    'org.springframework.boot:spring -boot-starter -security'
  ...
  testImplementation
    'org.springframework.security:spring -security -test'
}
```
## Spring boot

- met en place l'authentification Web.
- utilisateur par défaut configuré à partir de application.properties :

spring.security.user.name=user # Default user name. spring.security.user.password= # Password for the default user name. spring.security.user.roles= # Granted roles for the default user name.

- configuration par défaut inutilisable en production.
- page de login :

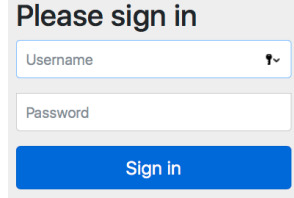

#### Classe de paramétrage

Le gros du paramétrage se fait dans une classe de configuration qui étend WebSecurityConfigurerAdapter

```
@Configuration
public class WebSecurityConfig
   extends WebSecurityConfigurerAdapter {
 // Pour l'identification
 protected void configure(
                   AuthenticationManagerBuilder auth)
          throws Exception {...}
 // Pour les ressources
 public void configure(WebSecurity web)
          throws Exception {...}
 // le gros de la configuration est ici
 protected void configure(HttpSecurity http)
          throws Exception {...}
```
Paramétrage de l'identification

## Paramétrage de l'identification

- Se fait dans la méthode configure(AuthenticationManagerBuilder)
- si elle n'est pas définie, identification par défaut (un utilisateur, paramétré par application.properties
- le paramètre auth sert à mettre en place un *ou plusieurs* systèmes d'identification : des AuthenticationManager

## Principes

- chaîne de responsabilité d'AuthenticationManager, qui valident, ignorent, ou rejettent une Authentication.
- la chaîne est gérée par des ProviderManager ;
- ... et configurée par AuthenticationManagerBuilder (qu'on peut injecter).

## Description d'un utilisateur

- $\bullet$  interface UserDetails;
- et généralement son implémentation org.springframework.security.core.userdetails.User ;

. Méthodes de UserDetails . . isAccountNonExpired… diverses caractéristiques possibles. getUsername le login de l'utilisateur ; getPassword son mot de passe (normalement haché) ; getAuthorities la collection des droits de l'utilisateur (GrantedAuthority) ;

#### Les droits GrantedAuthority

• Interface avec une seule méthode :

```
public interface GrantedAuthority
                      extends Serializable {
String getAuthority();
}
```
- renvoie une String qui est le nom du droit ;
- ou null... si le droit est plus complexe à décrire que par une simple String
- typiquement, on utilise SimpleGrantedAuthority ;
- exemple :

```
GrantedAuthority role_admin =
         new SimpleGrantedAuthority ("ROLE_ADMIN");
```
#### Sémantique des droits

- « grain » variable ;
- une GrantedAuthority peut décrire :
	- ▶ un droit sur un type d'objet : CAN\_CREATE\_TOPIC ;
	- ▶ ou un rôle (ROLE\_USER, ROLE\_EDITOR, ROLE\_ADMIN, ...);
	- ▶ convention : commencer les noms de rôles par « ROLE\_ » ;
- elle ne décrit pas un droit sur un objet précis : le droit d'éditer le message d'id 50 ;
- ça, ce serait les ACL (Access Control List).
- par défaut, les droits sont indépendants ;
- · il est possible de les hiérarchiser, mais c'est plus de travail.
#### InMemoryUserDetailsManager

Généralement en test ou en début de développement :

```
@Configuration
@EnableWebSecurity
public class WebSecurityConfig extends
               WebSecurityConfigurerAdapter {
  @Override
  public void configure(
      AuthenticationManagerBuilder auth) throws Exception {
     auth.inMemoryAuthentication()
       .withUser("user").password("user").roles("USER")
       .and()
       .withUser("admin").password("admin")
                         .roles("USER", "ADMIN");
 }
}
```
Définit directement les utilisateurs et leurs rôles.

#### Création d'utilisateur

```
Ici :
auth . inMemoryAuthentication ( )
   . withUser ( "admin " )
   . password ( "admin " )
  . roles ("ADMIN", "USER")
```
Crée l'utilisateur admin, avec le mot de passe non haché « admin », et les deux rôles ADMIN et USER, qui correspondent aux GrantedAuthorities ROLE\_ADMIN et ROLE\_USER.

#### Builder de User

Builder permettant de créer des User en utilisant l'encodeur de mots de passe par défaut :

```
UserBuilder builder = User.withDefaultPasswordEncoder();
User u = builder.username("user")
               .password("password")
                .roles("USER").build());
```
Évite d'oublier de hacher le mot de passe.

#### **UserDetailsService**

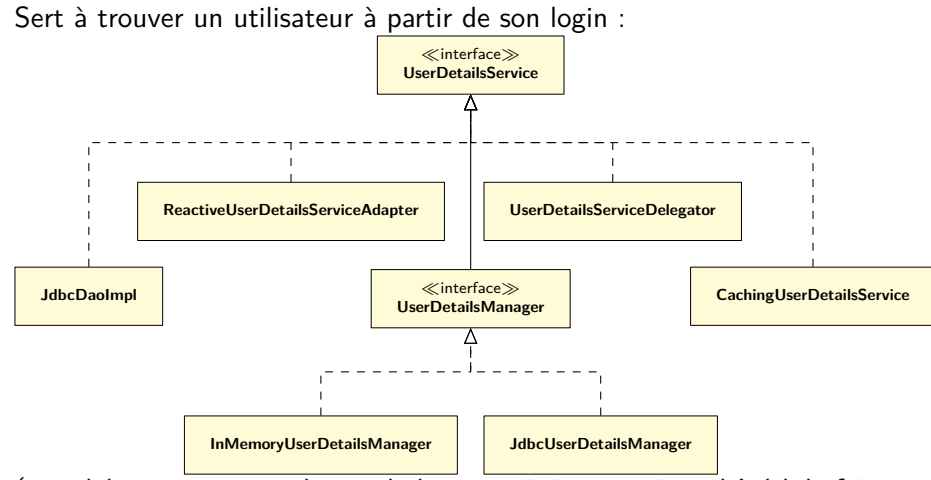

(ce schéma ne sert pas à grand chose, mais je me suis embêté à le faire, alors je le laisse là).

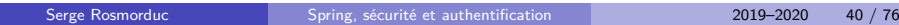

#### Le codage des mots de passe

- Les mots de passe sont normalement traités pour ne pas être lisible ;
- le système de codage doit être **lent** pour réduire les attaques « brute-forces » ;
- · il utilise une part aléatoire, le « sel » pour que le même mot de passe n'ait pas toujours la même forme ;
- conseil actuel : utiliser BCrypt.

#### Mise en place de l'encodeur de mots de passe

```
Définition d'un bean passwordEncoder :
```

```
@Configuration
public class WebSecurityConfig
          extends WebSecurityConfigurerAdapter {
  @Bean
  public PasswordEncoder passwordEncoder() {
    return new BCryptPasswordEncoder();
  }
... mise en place dans auth :
@Override
protected void configure(
  AuthenticationManagerBuilder auth) throws Exception {
     auth.passwordEncoder(passwordEncoder()).... ;
}
```
#### Autres AuthenticationManagers

- DaoAuthenticationProvider créé par auth avec la commande jdbcAuthentication ; fournit un schéma de BD pour coder les UserDetails.
- LdapAuthenticationProvider, créé par auth avec la commande ldapAuthentication ;
- ... beaucoup d'autres (voir exemple OAuth2 dans les démos) ;
- plus général : fourniture de votre propre UserDetailsService

#### UserDetailsService et UserDetailsManager

Lecture seule, et lecture/écriture…

```
public interface UserDetailsService {
 /**
  * Locates the user based on the username.
  * @param username
  * @return a fully populated user record (never null)
  * @throws UsernameNotFoundException if user could not be found or
  * has no GrantedAuthority
  */
  UserDetails loadUserByUsername(String username)
                   throws UsernameNotFoundException;
}
public interface UserDetailsManager extends UserDetailsService {
 void createUser(UserDetails user);
  void updateUser(UserDetails user);
  void deleteUser(String username);
  void changePassword(String oldPassword, String newPassword);
  boolean userExists(String username);
}
```
#### Création d'un UserDetailsService JPA (ou pas)

...

```
@Service
@Transactional
public class AuteurService implements UserDetailsService {
  @Autowired
 AuteurRepository auteurRepository;
 @Autowired
 PasswordEncoder passwordEncoder;
 @Override
 public UserDetails loadUserByUsername(String username)
                      throws UsernameNotFoundException {
    Auteur auteur = auteurRepository.findById(username)
            .orElseThrow(() -> new UsernameNotFoundException("inconnu"));
   List<GrantedAuthority> authorities= <u>new</u> ArrayList <> < ();
    authorities.add(RolesRepository.USER);
    if (auteur.isAdmin()) {
        authorities.add(RolesRepository.ADMIN);
    }
    return new User(auteur.getLogin(), auteur.getPassword(), authorities);
 }
```
Serge Rosmorduc Spring, sécurité et authentification 2019–2020 45 / 76

#### Sauvegarde d'un utilisateur

- $\bullet$  Pour le forum, utilisateur  $=$  auteur
- On pourrait avoir deux classes distinctes (l'admin est-il un auteur ?)
- important : **bien hacher les mots de passe.**

```
@Service
@Transactional
public class AuteurService implements UserDetailsService {
  @Autowired AuteurRepository auteurRepository;
  @Autowired PasswordEncoder passwordEncoder;
  public void sauverAuteur(String login, String pwd, String signature) {
    Auteur auteur = buildAuteur(login, pwd, signature ,false);
    auteurRepository.save(auteur);
  }
 /**
  * Crée un auteur (et encode son mot de passe).
  */
  private Auteur buildAuteur(String login, String pwd,
                             String signature , boolean isAdmin) {
      return new Auteur(login, passwordEncoder.encode(pwd),
                                signature , isAdmin);
  }
```
Serge Rosmorduc Spring, sécurité et authentification 2019–2020 46 / 76

## Autorisations

#### Ressources communes

Pour des raisons d'efficacité, on court-circuite le système d'autorisation pour celles-ci :

```
@Configuration
public class WebSecurityConfig
    extends WebSecurityConfigurerAdapter {
 @Override
 public void configure(WebSecurity web) throws Exception{
   web.ignoring()
      .antMatchers("/css/**")
      .antMatchers("/picture/**");
 }
```
- web.ignoring() : désactive les autorisations sur ce qui suit ;
- antMatcher("/css/\*\*") : tout ce qui est dans le dossier css.

#### Configuration de httpSecurity

```
@Configuration
public class WebSecurityConfig
 extends WebSecurityConfigurerAdapter {
@Override
protected void configure(HttpSecurity http)
                             throws Exception {
http
.authorizeRequests()
  .mvcMatchers("/admin/**").hasRole("ADMIN")
  .mvcMatchers("/zoneConnectee").authenticated()
   .anyRequest().permitAll()
 .and()
  .formLogin().permitAll()
.and()
   .anonymous().permitAll()
 ;
}
```
#### paramètre l'objet http

#### Paramétrage

```
http
 .authorizeRequests()
   .mvcMatchers("/admin/**").hasRole("ADMIN")
   .mvcMatchers("/zoneConnectee").authenticated()
   .anyRequest().permitAll()
 .and()
   .formLogin().permitAll()
 .and()
   .anonymous().permitAll()
 ;
```
- interface fluide ;
- série de règles séparées par and() (qui renvoie le http)
- typiquement : une commande sur le http commence une règle ;
- éventuellement suivie d'un paramétrage : .formLogin().loginPage("/monLogin")

#### authorizeRequests()

- Commence une *suite ordonnées* de règles de la forme : *Sélecteur + Autorisation*
- si une url correspond à un chemin :
	- ▶ si l'autorisation est vraie, l'action est acceptée
	- ▶ si l'autorisation est fausse, l'action est refusée
- **·** sinon, on continue dans la liste.
- la séquence suivante est donc absurde :

```
http. authorizeRequests()
    \sum_{i=1}^{n} mvcMatchers \binom{n}{k} /**" ). permit All ()
    . \mathsf{mvcMatches}(\sqrt[m]{\mathsf{admin}} \, / \, \mathsf{**} \, \mathsf{''}). has\mathsf{Role}(\, \mathsf{''ADMIN}\, \mathsf{''})
```
la première règle reconnaît tous les chemins...

## Quelques sélecteurs

mvcMatcher reconnaît un ou plusieurs chemin vu par Spring MVC : url + méthode (GET, POST... optionnelle) ; antMatcher similaire, moins puissant, moins sûr ;

anyRequest() reconnaît n'importe quelle requête ;

#### Quelques autorisations

hasRole(X) vraie si l'utilisateur a le rôle X ; hasAnyRole(X1,X2...) vraie si l'utilisateur a le rôle X1 ou X2 ou … ;

permitAll() toujours vraie ;

denyAll() toujours fausse ;

anonymous() l'utilisateur est anonyme ;

authenticated() l'utilisateur est connecté ;

hasIPAddress(X) vraie si l'utilisateur a l'adresse IP X ;

access(S) vraie si la formule décrite par S est vraie ;

not() inverse l'autorisation suivante ;

access()

Permet d'écrire des règle d'autorisation plus complexes :

```
. ant\mathsf{Matchers}\left( \sqrt[m]{\mathsf{db}} \left/ \mathsf{**}^n \right. \right). a c c e s s ( "hasRole ( 'ADMIN') and hasRole ( 'DBA')" )
(doc. spring security, 11.4)
```
## Méthodes de HttpServletRequest

- o getRemoteUser(): String
- getUserPrincipal() : Principal
- isUserInRole(role : String) : boolean
- login(login : String, password : String)
- o logout()

#### Protection des méthodes (et des classes)

```
À activer avec :
```

```
@Configuration
@EnableGlobalMethodSecurity (
     prePostEnable d = true,
     securedEnabled = true,
    jsr250Enable d = true\left( \right)public class WebSecurityConfig
  extends WebSecurityConfigurerAdapter {
securedEnabled autorise l'annotation @Secured
prePostEnabled autorise les annotations @PreAuthorize,
           @PostAuthorize, @PreFilter et @PostFilter ;
```
jsr250Enabled ensemble d'annotations non spring.

Protection des méthodes et des classes

. Important .

. Repositories... Ces règles décorent souvent des contrôleurs... mais aussi n'importe quel type de composant : les services, les

#### Utilisation de @Secured

- Généralement sur des méthodes de contrôleurs, ou sur les contrôleurs
- Prend comme argument une liste d'autorités :

```
@ Controller
@RequestMapping ("/message/creer")
@Secured ({ "ROLE_USER" })
public class CreerMessageController {
. . .
}
```
ici, seuls les utilisateurs de rôle USER peuvent créer des messages ;

#### Utilisation de @PreAuthorize

Intérêt : prend une expression qui peut être assez complexe. Ici : injection du paramètre m dans l'expression.

```
@Service @Transactional
public class ForumService {
  @Autowired
  AuteurRepository auteurRepository;
  @Autowired
  MessageRepository messageRepository;
  /**
   * Détruit un message.
   */
  @PreAuthorize(
       "isAuthenticated() and (hasRole('ADMIN') "
       + "or #m.auteur.login == principal.username)")
  public void deleteMessage(Message m) {
    messageRepository.deleteById(m.getId());
  }
}
```
Serge Rosmorduc Spring, sécurité et authentification 2019–2020 59 / 76

#### Accès « manuel » aux informations

On peut injecter Principal et Authentication comme argument d'un contrôleur.

Principal essentiellement utile pour principal.getName() ; Authentication permet d'avoir accès au User :

```
if (authentication != null) {
 user = (User) authentication.getPrincipal();}
```
cet objet-là permet de récupérer simplement les droits, etc...

Question ouverte (pour l'auteur de ces lignes)

À partir de quel moment cela devient-il plus compliqué à maintenir que d'écrire ses règles comme des tests dans le code ?

Facilités pour Thymeleaf

Mise en place

Ajouter la dépendance implementation 'org.thymeleaf.extras:thymeleaf -extras-springsecurity5'

dans build.gradle

#### annotations supplémentaires

sec :authorize affiche de manière conditionnelle un élément :

```
<a sec:authorize="isAuthenticated()"
  th:href="@{/logout}">se déconnecter </a>
```
sec :authorize-url affichage conditionnel, si l'URL est autorisée à l'utilisateur :

```
<li sec:authorize -url="/admin/">
   <a th:href="@{/admin/auteur}">
                   gérer les auteurs
   \langlea>
\langle/li>
```
… mais n'utilise pas les règles @Secured et @PreAuthorize ; uniquement la configuration de HttpSecurity

sec :authentication="name" permet d'insérer le login de l'utilisateur :

<span sec:authentication="name"></span>

#### Variables dans les règles

On peut faire référence à des éléments du modèle dans les règles :

```
<section class="message" th:each="m : ${liste}">
<div
 sec:authorize=
   "${hasRole('ADMIN') or #vars.m.login == #authentication.name}">
           Ce message peut être détruit...
\langlediv>
</section >
```
- L'ensemble des données du modèle est accessible à travers l'objet #var ;
- un certain nombre d'autres objets sont prédéfinis, comme #authentication

# Solution plus simple

.Placer les informations nécessaires dans le modèle (voir démo).

# Tests

## Dépendance

Dans gradle :

testImplementation 'org.springframework.security:spring-security -test'

Ajoute des annotations pour exécuter tel ou tel code avec les droits de tel ou tel utilisateur.

#### Annotations

- @WithAnonymousUser exécute le test en étant l'utilisateur anonyme ; @WithMockUser(roles = "ADMIN", "USER") exécute comme un utilisateur ayant les rôles ADMIN et USER ;
- $@With MockUser(username = "toto")$  ... comme un utilisateur de login « toto » ;

@WithUserDetails("toto") …idem, ou presque...

Différence entre @WithMockUser et @WithUserDetails :

- le premier crée un « faux » utilisateur avec des données minimales ;
- le second va chercher le « vrai » utilisateur « toto » dans UserDetailsService

## Divers

Page de login

Voir customLoginLogout

#### Protection contre CSRF

- activée par défaut ;
- rejette automatiquement les requêtes POST si un paramètre \_csrf avec la « bonne » valeur aléatoire n'est pas incluse.
- les requêtes GET ne sont pas concernées.
- désactivable (pas recommandé !!!) :

```
@Override
protected void configure (HttpSecurity http)
                                   throws Exception {
  http
     . c s r f ( ) . d i s a b l e ( ) // désactive la protection
     . . .
```
#### CSRF/inclusion du paramètre

Pour inclure les Deux solutions :

Manuelle :

```
<form method="POST" >
<input type="hidden" th:name="${_csrf.parameterName}"
                      th:value="${_csrf.token}" />
```
automatique : il **suffit** d'utiliser l'attribut th:action :

```
<form th:object="${form}" th:action="@{/message/creer}"
 method="POST">
  titre : <input type="text" th:field="*{titre}"/>
  <textarea th:field="*{texte}"></textarea>
   <input type="submit"/>
</form>
```
#### Cross-Origin Resource sharing

# . Problème de départ .

- attaque de A en CSRF depuis un site externe B, par injection JS sur  $B:$
- protection : les formulaires de A envoient un token caché ;
- problème si le code JS exécuté depuis B peut lire (mode GET) les pages de A...
- solution : le navigateur refuse de charger, dans un script exécuté sur B, des ressources situées sur A ;
- problème : certaines ressources sont légitimes :
	- web sémantique par exemple;
	- ▶ API REST séparée du site http qui l'utilise ;
- voir https ://developer.mozilla.org/fr/docs/Web/HTTP/CORS
- pour Spring : https ://spring.io/guides/gs/rest-service-cors/

## Https, Spring boot et Let's Encrypt

- Les certificats SSL pour Https sont la plupart du temps payant ;
- Les certificats auto-signés peuvent perturber les utilisateurs ;
- Let's Encrypt propose gratuitement des certificats ;
- …mais il faut les renouveler.

## Https, Spring boot et Let's Encrypt

- Les certificats SSL pour Https sont la plupart du temps payant ;
- Les certificats auto-signés peuvent perturber les utilisateurs ;
- Let's Encrypt propose gratuitement des certificats ;
- …mais il faut les renouveler.
- bonne nouvelle : c'est automatisable !

Bibliographie

Outre les ouvrages généraux sur Spring, la documentation de Spring Security est très bien faite, et décrit en particulier les attaques possibles.

#### Guide des démonstrations

- fluentInterface : démonstration des idées derrière les *fluentInterface* ;
- minimalBootDemo : projet minimaliste Spring boot avec sécurité ;
- securityDemo : un petit forum, fil rouge de cette séance ;
- customLoginLogout : login et logout personnalisés ;
- oauth2 : identification en utilisant oauth2 (testé avec Google).